## How do I research Stocks and Shares ISA - Alternative Investment Market?

Last Modified on 31/03/2020 12:40 pm BST

You can now filter Stocks and Shares ISAs by contracts that allow for investment in the Alternative Investment Market.

Start by navigating to the **Investment Tab** 

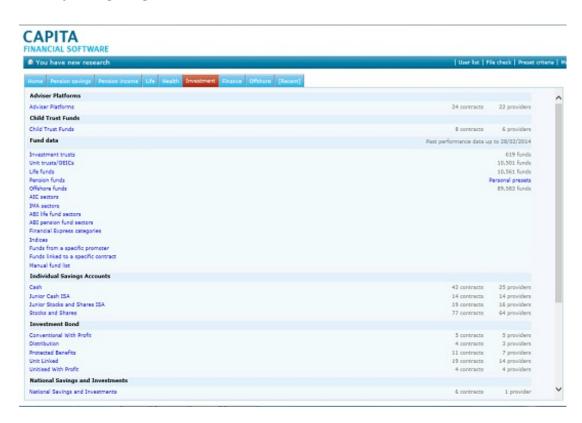

Select 'Stocks and Shares' from under 'Individual Savings Accounts'.

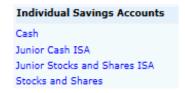

Enter your client's details or 'Skip client entry'

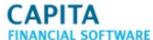

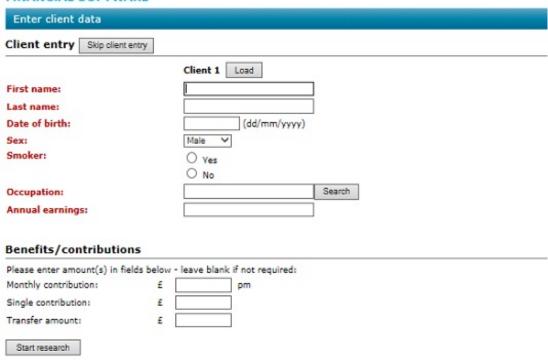

Once within the filtering screen you will see the 'Features' tab on the left side of the screen

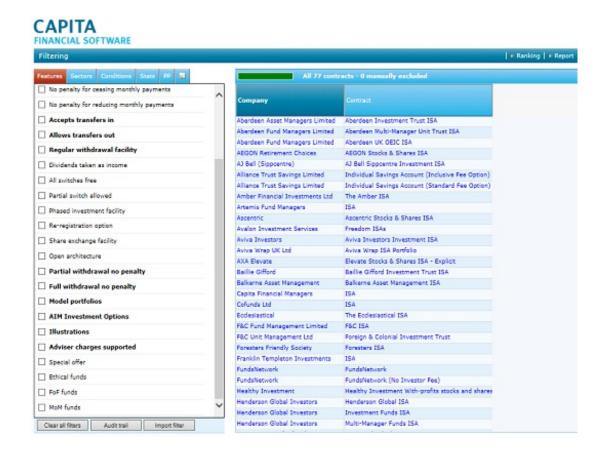

Either tick the 'AIM Investment Options' to filter contracts (This will also give you

## further features)

| ✓ AIM Investment Options   |  |
|----------------------------|--|
| Actively Managed           |  |
| Aims to provide IHT relief |  |

Or click on the wording to add the feature to the grid (you can untick the feature and it can still be added to the grid)

| All 77 contracts - 0 manually excluded |                                       |                              |                     |                                  |
|----------------------------------------|---------------------------------------|------------------------------|---------------------|----------------------------------|
| Company                                | Contract                              | AIM<br>Investment<br>Options | Actively<br>Managed | Aims to<br>provide IHT<br>relief |
| Aberdeen Asset Manag                   | Aberdeen Investment Trust ISA         | No                           | No                  | No                               |
| Aberdeen Fund Manage                   | Aberdeen Multi-Manager Unit Trust I   | No                           | No                  | No                               |
| Aberdeen Fund Manage                   | Aberdeen UK OEIC ISA                  | No                           | No                  | No                               |
| AEGON Retirement Cho                   | AEGON Stocks & Shares ISA             | No                           | No                  | No                               |
| AJ Bell (Sippcentre)                   | AJ Bell Sippcentre Investment ISA     | Yes                          | No                  | No                               |
| Alliance Trust Savings                 | Individual Savings Account (Inclusive | Yes                          | Yes                 | Yes                              |
| Alliance Trust Savings                 | Individual Savings Account (Standan   | Yes                          | Yes                 | Yes                              |
| Amber Financial Invest                 | The Amber ISA                         | No                           | No                  | No                               |
| Artemis Fund Manager                   | ISA                                   | No                           | No                  | No                               |
| Ascentric                              | Ascentric Stocks & Shares ISA         | No                           | No                  | No                               |
| Avalon Investment Ser                  | Freedom ISAs                          | Yes                          | No                  | Yes                              |
| Aviva Investors                        | Aviva Investors Investment ISA        | No                           | No                  | No                               |
| Aviva Wrap UK Ltd                      | Aviva Wrap ISA Portfolio              | No                           | No                  | No                               |
| AXA Elevate                            | Elevate Stocks & Shares ISA - Explic  | No                           | No                  | No                               |

Any blue links in the system can be selected to view further information.